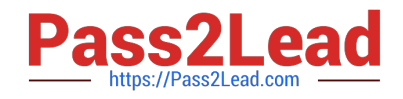

# **101-01Q&As**

Riverbed Certified Solutions Associate

## **Pass Riverbed 101-01 Exam with 100% Guarantee**

Free Download Real Questions & Answers **PDF** and **VCE** file from:

**https://www.pass2lead.com/101-01.html**

100% Passing Guarantee 100% Money Back Assurance

Following Questions and Answers are all new published by Riverbed Official Exam Center

**C** Instant Download After Purchase

**83 100% Money Back Guarantee** 

365 Days Free Update

800,000+ Satisfied Customers

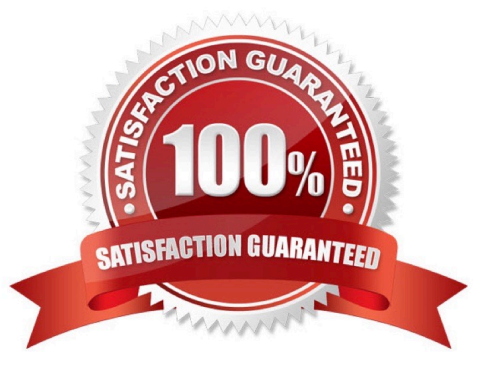

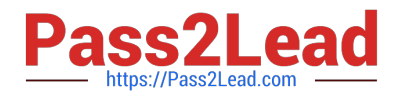

#### **QUESTION 1**

Application Streamlining supports which of the following protocols in the Steelhead appliance?

A. HTTP, FTP, MAPI, NFS

B. MAPI, CIFS, NFS v4

C. CIFS, RDP, MAPI, HTTP, SSL, Oracle, MAC-CIFS, ICA, UDP

D. HTTP, MAPI, NFS v3, CIFS, Lotus Notes, MS-SQL

Correct Answer: D

#### **QUESTION 2**

What are the default port labels on the Steelhead appliance? (Select 3)

- A. Secure
- B. Interactive
- C. RBT-Proto
- D. Fixed-Target
- E. Pass-Through
- Correct Answer: ABC

#### **QUESTION 3**

What is the datastore size?

- A. The amount of disk space available for Scalable Data Referencing (SDR) use
- B. The amount of disk space available for optimization use
- C. The amount of memory available for optimization use
- D. The amount of memory available for SDR use
- E. The amount of CPU available for optimization use

Correct Answer: A

#### **QUESTION 4**

What is the remote port used for on a Riverbed hardware appliance?

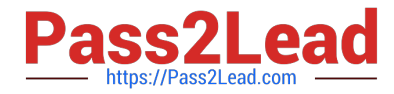

- A. Remote control using a modem or ISDN device
- B. IPMI "lights out" Remote control management
- C. Export of netflow statistics
- D. SteelFusion Edge device connection
- E. Data store synchronization
- Correct Answer: B

To configure the remote management port

Physically connect the REMOTE port to the network. You cable the remote management port to the

Ethernet

network in the same manner as the Primary interface.

\*

\*

Install the IPMItool on the client machine.

\*

Assuming the IP address is 192.168.100.100, the netmask is 255.255.255.0, and the default gateway is

192.168.100.1, assign an IP address to the remote management port.

Etc.

References: Stingray Services Controller Command-Line Interface Reference Manual, Version 2.0, December 2014, page 201 http://www.brocade.com/content/dam/common/documents/content-types/command- reference-guide/ brocadeservices-director-comamnd-line-interface-reference-manual.pdf

### **QUESTION 5**

When optimizing protocols such as signed SMB or encrypted MAPI, which of the following is true?

- A. Special configuration is always necessary on the Domain Controller.
- B. The server-side StealHead must be joined to the domain.
- C. The domain administrator password must be made available to the SteelHead.
- D. The client-side SteelHead must be joined to the domain.
- Correct Answer: B

The server-side Stealhead appliance must be joined to the Windows Domain in order to Enable SMB Signing or to enable encrypted MAPI.

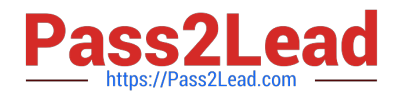

Incorrect: Not A: No special configuration of the Domain Controller is necessary. Not C: SteelHead does not need the domain administrator password. Not D: No changes are required on the client-side Steelhead appliances

References: Optimization in a Secure Windows Environment, White Paper , pages 35-36 https:// support.riverbed.com/download.htm?filename=public/doc/technotes/Windows\_secur ity\_guide.pdf

[Latest 101-01 Dumps](https://www.pass2lead.com/101-01.html) [101-01 PDF Dumps](https://www.pass2lead.com/101-01.html) [101-01 VCE Dumps](https://www.pass2lead.com/101-01.html)